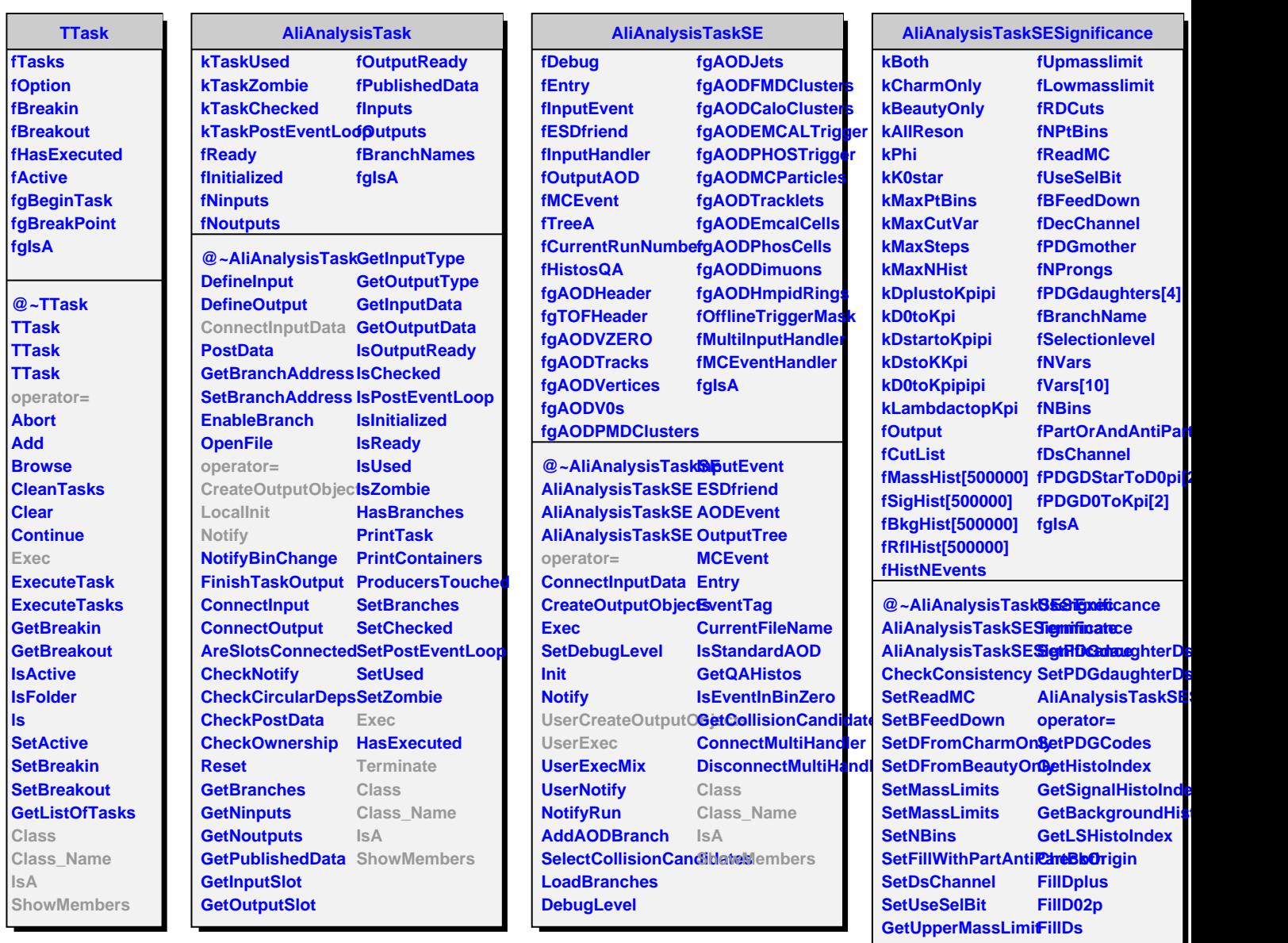

**GetLowerMassLimit FillDstar**

**GetFillWithPartAntiPartBoth FillLambdac**

**FillD04p**

**Class Class\_Name**

**IsA**

**UserCreateOutputObjectsMembers** 

**GetNBins**

**LocalInit**

**GetBFeedDown GetDsChannel GetUseSelBit**